# **paciencia online jogar**

- 1. paciencia online jogar
- 2. paciencia online jogar :promocode sportingbet
- 3. paciencia online jogar :jogo de domino online valendo dinheiro

# **paciencia online jogar**

Resumo:

**paciencia online jogar : Faça parte da ação em mka.arq.br! Registre-se hoje e desfrute de um bônus especial para apostar nos seus esportes favoritos!** 

contente:

200.000 e USR\$1.200.000. Isso exclui os custos contínuos para servidores, software, enças, jogos, softwares afiliados de igaming e muito mais. Quanto Custa Começar um no Online? - Scaleo Blog scaleo.io : blog , como-de-ele-custo-para-começar-um-casino line

7 Melhores Casinos Online para 2024: Sites de Jogos Classificados Por Jogadores...

Como é que o Jorge Paciência Spider no baralho?

Você está pronto para jogar um jogo de Paciência Spider no seu computador? Aqui vai uma guia passo a Passo que o ajudará:

Primeiro, abra o jogo clicando duas vezes no arquivo "Paciência Spider.exe" em paciencia online jogar seu computador />

Uma vez que o jogo é aberto, você verá um menu com opções diferentes. Selecione "Iniciar" para começar uma nova partida

Você receberá uma mão de cartas, e seu objetivo é mover todas as placas para a pilha da fundação no canto superior direito do Ecrã.

As pilhas de fundação são construídas em paciencia online jogar terno, desde Ace até King ; enquanto as fila a do tabuleiro (a área principal) foram construídos na armadura entre o rei e paciencia online jogar Áse.

Você pode mover cartas das pilhas de tabuleiro para as estacas da fundação ou outras tanta, do quadro no mesmo naipe e em paciencia online jogar ordem Decrescente.

Você também pode usar a opção "Draw" para desenhar um novo cartão do baralho e Adicioná-lo à paciencia online jogar mão ou jogála diretamente em paciencia online jogar uma pilha de fundação.

Se você tiver duas cartas da mesma posição e terno, pode colocá-las uma em paciencia online jogar cima das outras para criar um "bloco" (block) que as remova dos tableau piles.

Seu jogo termina quando você moveu todas as cartas para a fundação ou não há mais movimentos à fazer.

Dicas e Truques:

Planeje seus movimentos com cuidado para maximizar suas chances de ganhar.

Use a opção "Desenhar" com sabedoria para obter os cartões que você precisa.

Tente criar blocos sempre que possível para limpar o espaço nas pilhas de mesa.

Acompanhe as cartas que foram jogadas nas pilha, de fundação para evitar repetir os mesmos movimentos.

Agora que você sabe como jogar Patience Spider no seu computador, está pronto para experimentá-lo? Boa sorte e divirtam!

# **paciencia online jogar :promocode sportingbet**

**Como assistir jogos no 365 Score?**

365 Score é uma plataforma que permite aos usuários acompanhar resultados e notícias esportivas em 7 paciencia online jogar tempo real. No entanto, ela não oferece a opção de transmitir jogos esportivos diretamente em paciencia online jogar seu site. Em 7 vez disso, fornece atualizações em paciencia online jogar tempo real, estatísticas, classificações, notícias e muito mais.

Então, como assistir jogos se o 365 7 Score não transmiti eles? Existem outras opções para assistir a jogos esportivos online:

1. **Serviços de streaming:** Existem muitos serviços de 7 streaming online que transmitem jogos esportivos ao vivo. Alguns dos mais populares incluem ESPN+, DAZN, e NBC Sports. Esses serviços 7 geralmente exigem uma assinatura paga.

2. **Canais de TV a cabo:** Muitos canais de TV a cabo transmitam jogos esportivos ao 7 vivo. Os canais disponíveis variam de acordo com a localização e provedor de TV a cabo.

### **paciencia online jogar**

Desenvolver um jogo para celular e publicar na Play Store é um sonho para muitos entusiastas de jogos. É uma maneira emocionante e desafiadora de entrar no desenvolvimento de jogos e ter paciencia online jogar criação disponibilizada para um público global. Neste artigo, nós vamos guiá-lo pela criação de um jogo para celular e publicá-lo na Play Store, utilizando as ferramentas e recursos disponíveis atualmente. Vamos cobrir tudo, desde a configuração do ambiente de desenvolvimento, a criação do jogo, aos testes e publicação no Google Play Store. Vamos começar?

#### **Configurando o Ambiente de Desenvolvimento**

Antes de começarmos a codificar, é necessário ter os recursos certos instalados e configurados. Você precisará de um computador com sistema operacional compatível (Windows, macOS ou Linux) e uma cópia do Unity Game Engine. O Unity é um dos motores de jogo mais populares e oferece muitos recursos para desenvolvedores, além de ser fácil de usar e aprender. Além disso, você precisará de um editor de texto para escrever o código-fonte, como o Visual Studio Community ou o Sublime Text.

#### **Criando Seu Jogo no Unity**

Agora que foi configurado o ambiente de desenvolvimento, é hora de começar a construir seu jogo. No Unity, você pode utilizar uma das muitas templates disponíveis ou começar do zero, dependendo da complexidade do seu jogo. Independentemente do seu nível de conhecimento, o Unity proporciona uma ampla documentação e videotreinamentos on-line para ajudá-lo a começar. Para obter o melhor desempenho em paciencia online jogar celulares, certifique-se de otimizar seus ativos de jogo, tales como imagens e modelos 3D.

#### **Testando no Celular**

Após a criação do jogo, é hora de testá-lo no seu celular. Para fazer isso, você precisará de uma ferramenta chamada "Unity Remote 5", que é injetada em paciencia online jogar seu dispositivo Android através de um aplicativo. Isso permite que você veja o jogo em paciencia online jogar um ambiente real, o que o ajuda a encontrar bugs e a garantir que seu jogo esteja funcionando corretamente em paciencia online jogar todos os dispositivos.

#### **Publicando no Google Play Store**

Finalmente, após o teste e ajuste, seu jogo está pronto para ser publicado no Google Play Store. Primeiro, você precisará criar uma conta de desenvolvedor no Google Play Console. Isso exigirá uma taxa única de assinatura anual, mas estará disponível sem nenhum custo adicional. Na Google Play Console, é possível criar o perfil do seu jogo, incluindo a descrição, os Screenshots e Capturas de Tela, e definir o preço da paciencia online jogar aplicação.

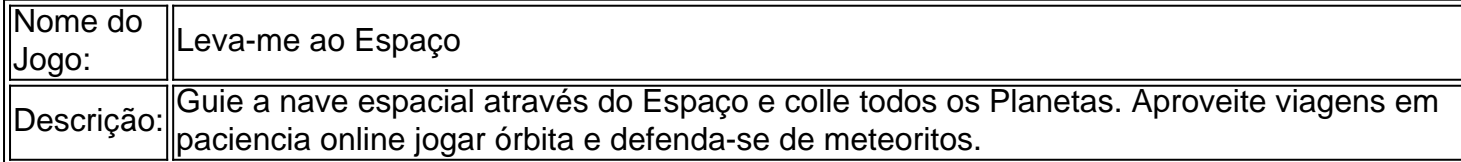

#### **Ganhando Dinheiro com Sua Criação**

Agora que seu jogo está publicado e conquistando fãs

### **paciencia online jogar :jogo de domino online valendo dinheiro**

## **FBI divulga 475 páginas de documentos sobre O.J. Simpson**

A Bureau Federal de Investigação divulgou, no passado fim de semana, 475 páginas de documentos relacionados a O.J. Simpson, ex-astro da NFL, ator e suspeito notório de dupla homicídio que foi absolvido das acusações de ter matado a paciencia online jogar ex-mulher e paciencia online jogar amiga.

Os documentos concentram-se maioritariamente na investigação dos assassinatos à facada de Nicole Brown Simpson e Ronald Goldman paciencia online jogar 1994. Simpson era uma pessoa de interesse cujo julgamento paciencia online jogar 1995 tornou-se um dos eventos de cultura popular mais observados do século passado.

### **Investigação e evidências**

A maioria dos arquivos incluídos no lançamento de sexta-feira, que inclui algumas redações, diz respeito à coleta e testes de evidências forenses no local do crime. Eles também incluem registros de uma visita da FBI à Itália para investigar a fabricação e distribuição de sapatos Bruno Magli, a marca rara encontrada por investigadores de homicídios de Los Angeles para ter sido usada pelo assassino.

A FBI também enviou um memorando advertindo seus investigadores sobre a atenção generalizada da mídia que o caso estava recebendo.

Devido ao interesse intenso da mídia paciencia online jogar assuntos captados e ao impacto prejudicial potencial que a divulgação pública poderia ter paciencia online jogar procedimentos criminais pendentes, a seguinte informação deve ser tratada com estrita base de conhecimento necessário e não deve ser disseminada fora da FBI. Qualquer consulta da mídia deve ser encaminhada ao Departamento de Polícia de Los Angeles.

Os investigadores da FBI enviados para investigar os distribuidores minoristas de Bruno Magli foram instruídos: "Em nenhuma circunstância os agentes devem mencionar que esta investigação diz respeito a O.J. Simpson ou à investigação de homicídio paciencia online jogar Los Angeles, Califórnia."

### **Cartas e processo civil**

Além disso, os arquivos divulgados na sexta-feira incluem um par de cartas alongadas endereçadas ao supervisor noturno da FBI e datadas paciencia online jogar um mês dos crimes, de uma pessoa que afirmou ter premonições dos assassinatos.

Apesar do veredicto de não culpado, três anos após o julgamento criminal de Simpson, ele foi considerado responsável paciencia online jogar um processo civil movido pelas famílias das vítimas e condenado a pagar R\$33,5m. Em 2008, ele foi enviado para a prisão por 15 anos por uma tentativa de roubo paciencia online jogar Las Vegas paciencia online jogar que ele tentou recuperar forçadamente memorabilia esportiva que insistiu ter sido roubada dele.

Simpson morreu de câncer de próstata paciencia online jogar abril, aos 76 anos. A FBI divulga publicamente os registros que mantém sobre indivíduos após a paciencia online jogar morte.

Author: mka.arq.br Subject: paciencia online jogar Keywords: paciencia online jogar Update: 2024/6/29 22:40:27